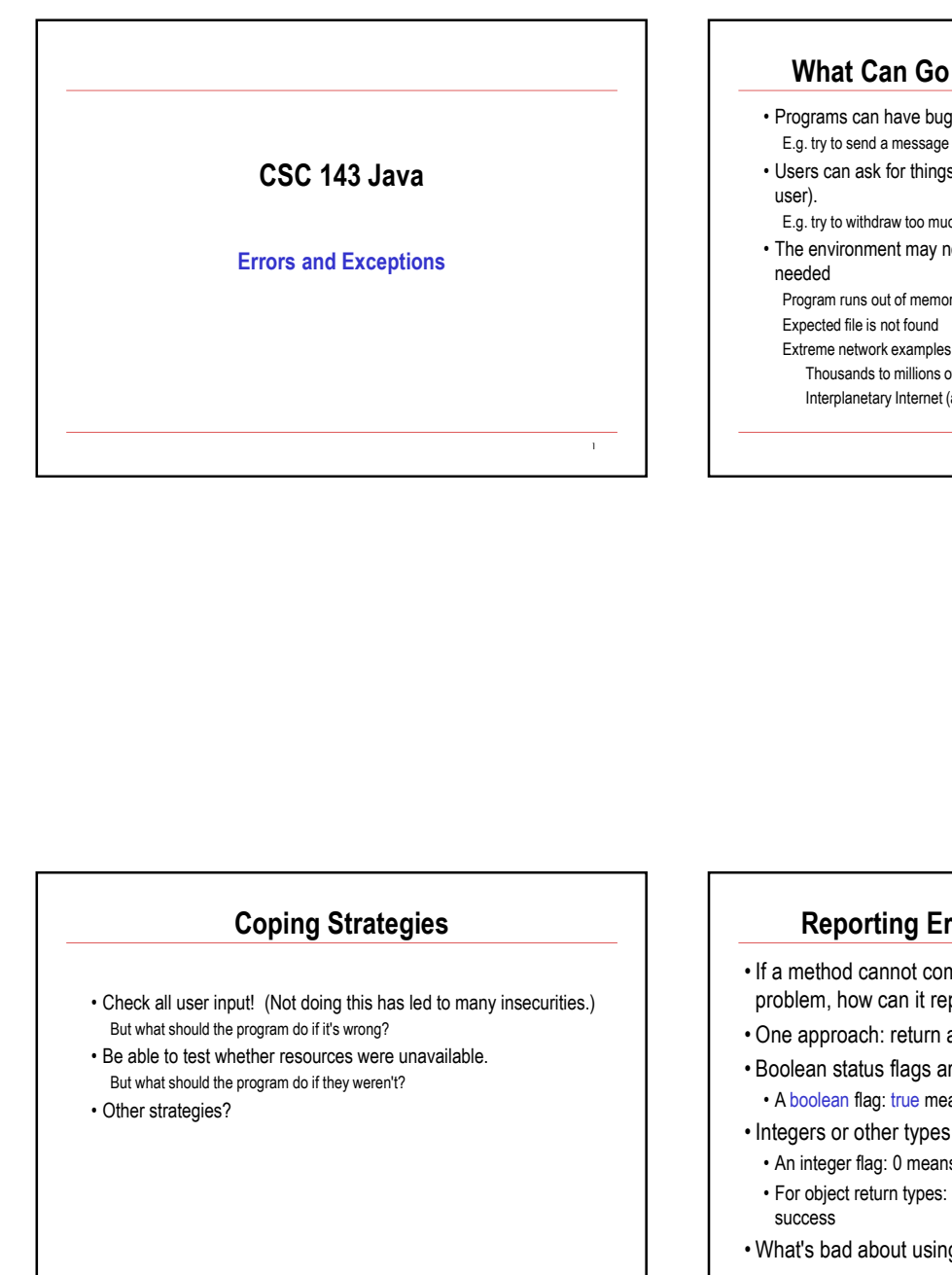

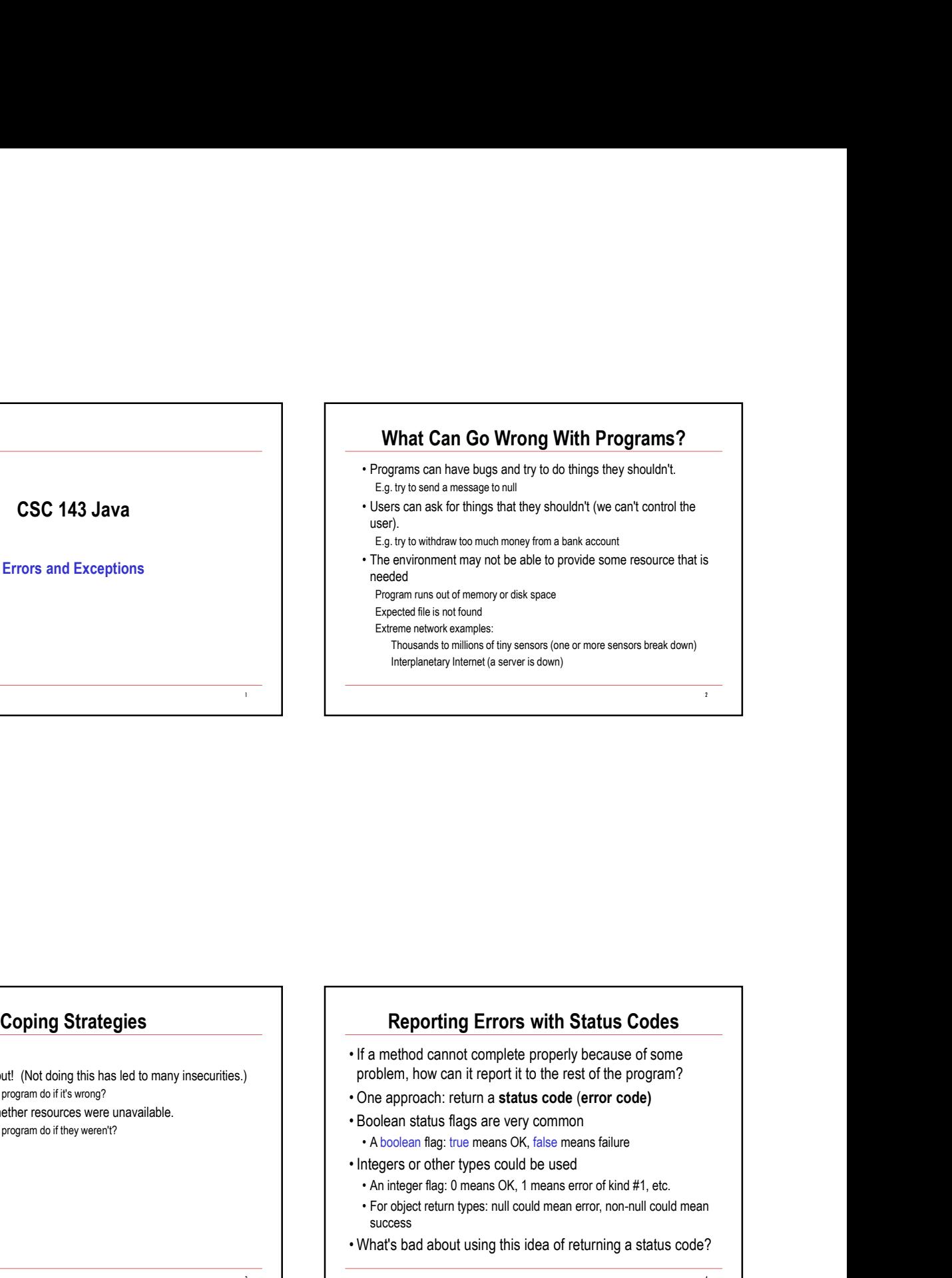

#### Coping Strategies

- 
- 
- 

#### Reporting Errors with Status Codes

- problem, how can it report it to the rest of the program? **Reporting Errors with Status Codes**<br>Fa method cannot complete properly because of some<br>roblem, how can it report it to the rest of the program?<br>Decepara status flags are very common<br>A boolean flag: the means OK, false mea **Example 11 Status Codes**<br> **Example 12 Status Codes**<br> **Example 12 Status constant for the formal mean error**<br> **Example an example and the status code (error code)**<br> **Object an example are verror** constrained mean expressio **Example 11 Status Codes**<br>• If a method cannot complete properly because of some<br>problem, how can it report it to the rest of the program?<br>• Doe approach: return a status code (error code)<br>• Bolean status flags are very co
- But what should the program do if it's wrong?<br> **But what should the program do if it's wrong?**<br> **e** One approach: return a **status code (error code)**
- But what should the program do if they weren't?<br>But what should the program do if they weren't?<br>Other strategies?<br>Other strategies? Changes true means OK, false means failure
	-

3 and the contract of the contract of the contract of the contract of the contract of the contract of the contract of the contract of the contract of the contract of the contract of the contract of the contract of the cont

- 
- 

07-1

4

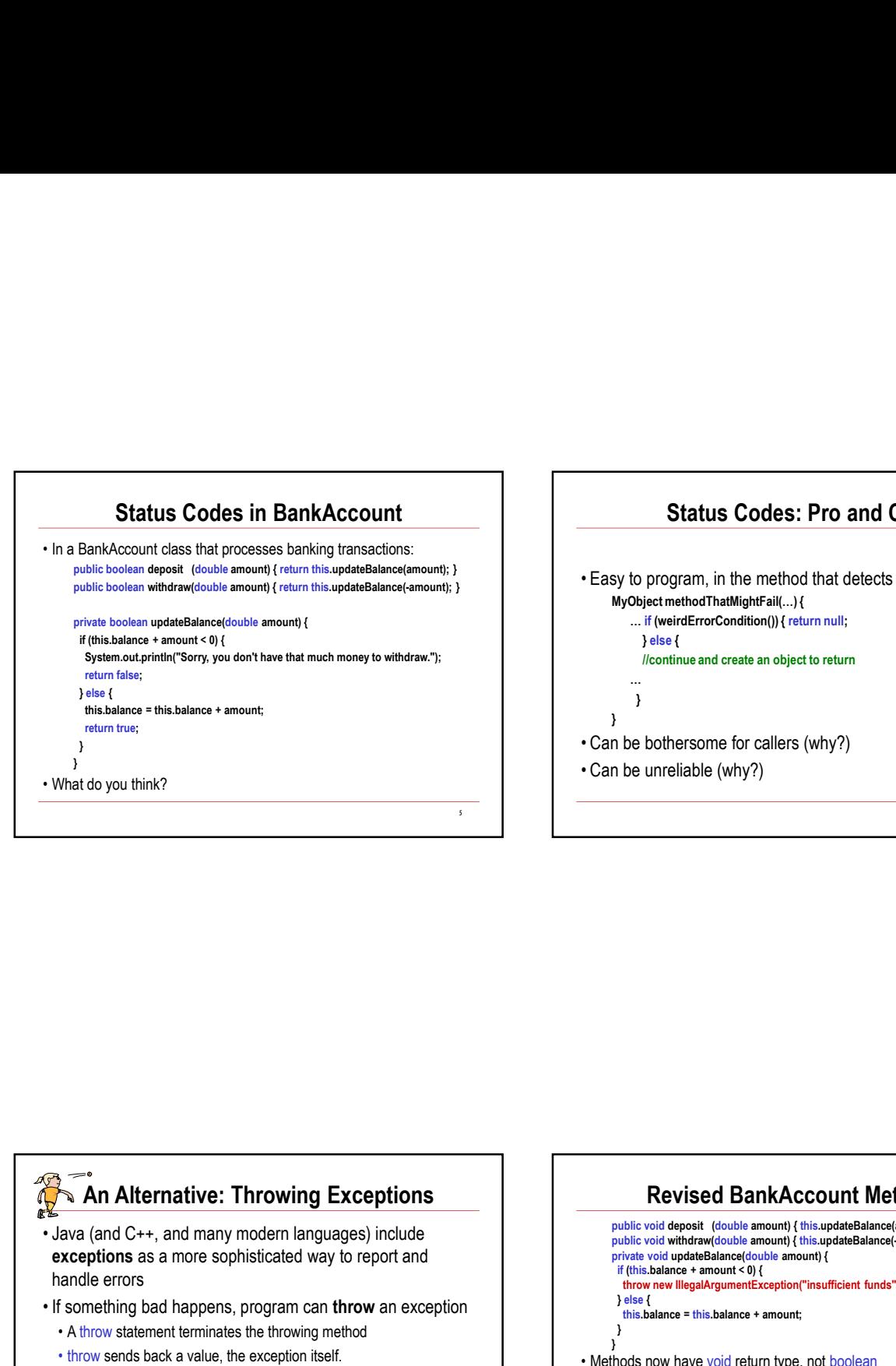

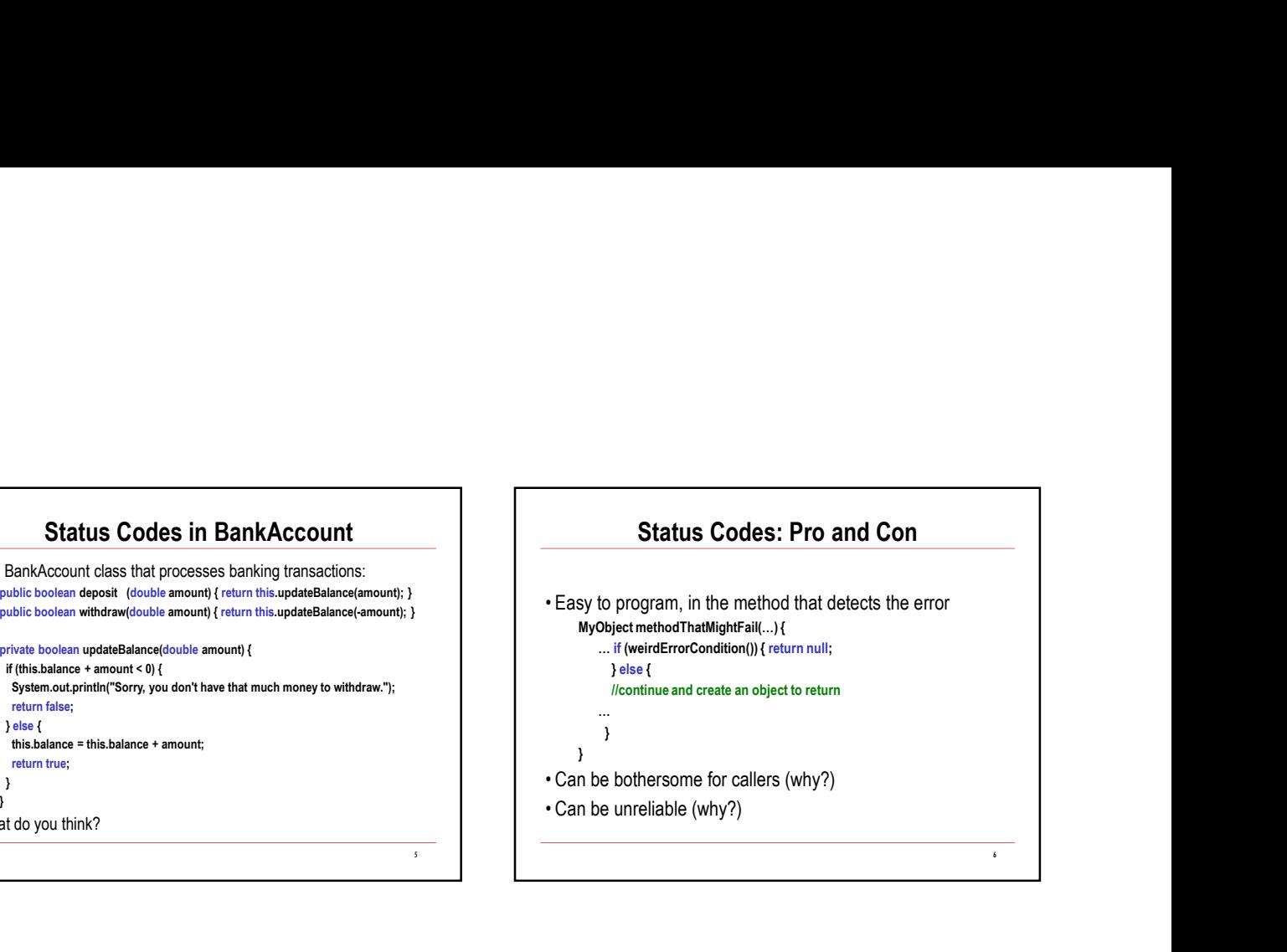

## An Alternative: Throwing Exceptions

- exceptions as a more sophisticated way to report and handle errors
- 
- 
- 
- 
- 
- 

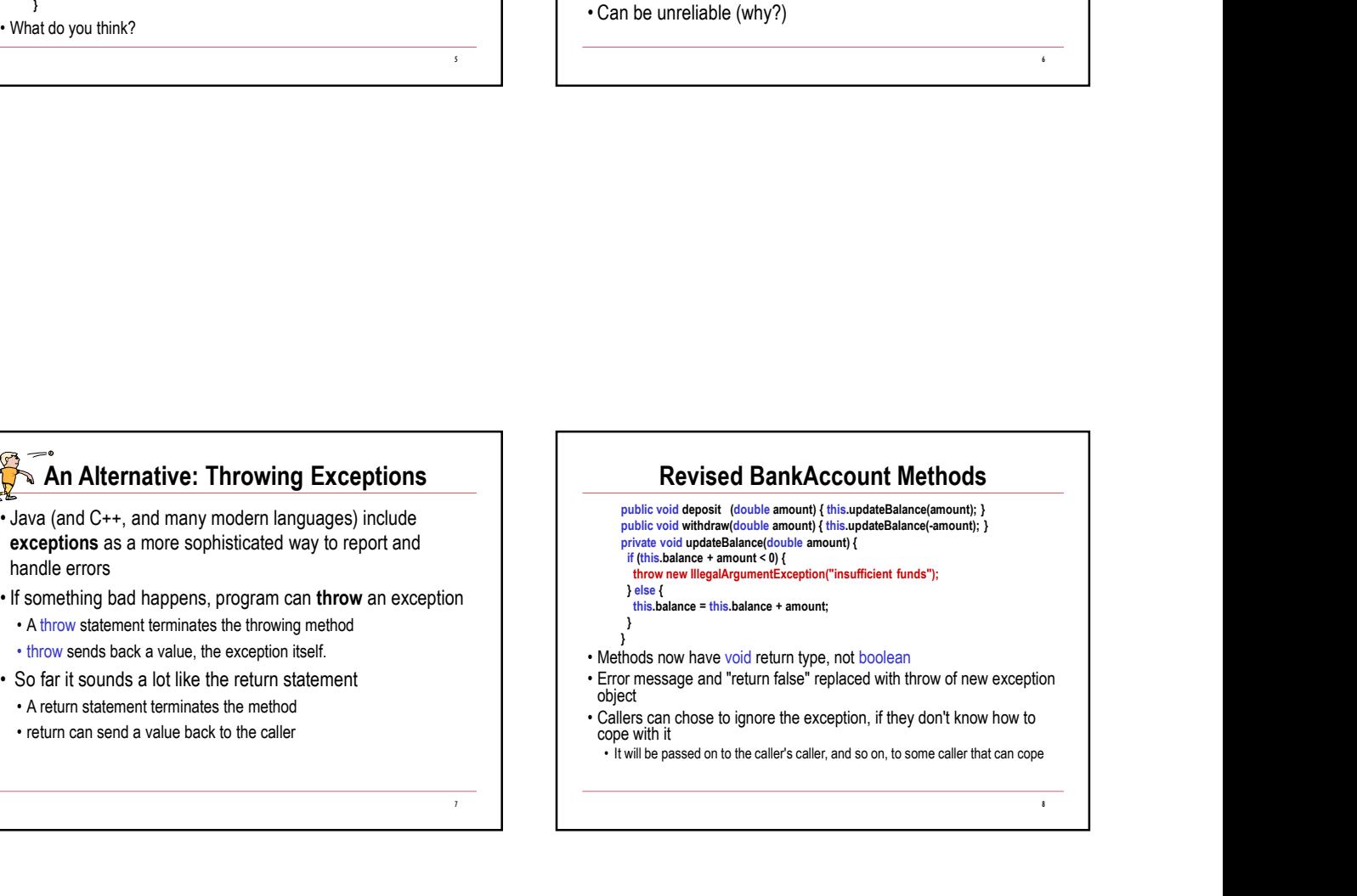

#### Return vs Throw

**EXECUTE THE SET REFORUS THE SET REFORUS A FRAMELIST CONDUCT A FRAMELIST CONDUCT A FRAMELIST CONDUCT A FRAMELIST CONDUCT A FRAMELIST CONDUCT A FRAMELIST CONDUCT A FRAMELIST CONDUCT A FRAMELIST CONDUCT A FRAMELIST CONDUCT A** was called **Example 19 The Solution Constrained Scheme Constrained Scheme Constrained Scheme Constrained Scheme Constrained Scheme Constrained Scheme Constrained Scheme Constrained Scheme Constrained Scheme Constrained Scheme Constra Example 19 Throw Solution Condensation Condensation Condensation Condensation Condensation Condensation Condensation Condensation Condensation Condensation Condensation Condensation Condensation Condensation Condensation Example the handler said to catch the exception**<br>
Throw Throw Throw Throw an exception objects the execution right back to where the method<br>
was called<br>  $\cdot$  Sometimes referred to as the "call site"<br>  $\cdot$  The expression m • The call site with the securion of the bandler series at or near the call site was called<br>
• The handler series at or near the call site with the series of the bandler<br>
• The handler said to calc the the exception<br>
• • The callid catch the exception<br>
• Throw Throw The call site<br>
was called<br>
• Sometimes referred to as the "call site"<br>
• Sometimes referred to as the "call site"<br>
• The exception of the exception<br>
• The handler sixed to **Example 1.5 Continuous Continuous Continuous Continuous Continuous Continuous Continuous Continuous Continuous Continuous Continuous Continuous Continuous Continuous Continuous Continuous Continuous Continuous Continuous** 

- 
- designated specifically to deal with the exception<br> **designated specifically to deal with the exception**<br> **designated specifically to deal with the exception**<br> **designated specifically to deal with the exception**<br> **designa**

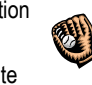

- 
- 
- 

#### Throw Statement Syntax

**• Throw Statement Syntax**<br>• To throw an exception object, use a throw statement<br>• throw  $\epsilon_{\text{exp}}$  expression  $\epsilon$ ;<br>• The expression must be an object of type throwable<br>• There are many such classes already defined<br>• Bank **Throw Statement Syntax**<br>
o throw an exception object, use a throw statement<br>
• Syntax pattern:<br> **hrow** <ex*pression*> ;<br>
The expression must be an object of type throwable<br>
• The expression cant be omited and pather of th

#### throw <expression> ;

- -
	-
- 

9

**•** The throw Statement Syntax<br>• To throw an exception object, use a throw statement<br>• syntax patem:<br>
• throw  $\epsilon$  expression must be an object of type throwable<br>• The expression must be an object of type throwable<br>• The e **• Throw Statement Syntax**<br>• Syntax pattern:<br>• Syntax pattern:<br>• Constant and the action of the are many such desises already defined<br>• There are many such desises already defined<br>• The expression can the omital of the cal **Filmow Statement Syntax**<br>
For throw an exception object, use a throw statement<br>
\* Syntax patter.<br>
\* throw ~ szyncession >;<br>
the expression must be an object of type throwable<br>
\* BankAccount example used IllegalArgumentExc **Find Control Statement Syntax**<br> **Control Statement Syntax**<br>
For the expression must be an object of type throwable<br>
The expression must be an object of type throwable<br>
There are many such classes already defined<br>
<br> **Contr • But it does note that it is doesn't controlled to the caller,** the caller, the caller, the expression must be an object of type throwable<br>
• The expression must be an object of type throwable<br>
• The expression must be a and its caller, and so on, until a handler is found (explained later), or the whole program is terminated<br>
• It's bad practice for a complete program to die with an unhandled exception **• Intervention Statement Syntax**<br>• Syntax pattern:<br>• Syntax pattern:<br>• Syntax pattern:<br>• Horow «expression» :<br>• The expression must be an orbject of type throwable<br>• The are amay such classes already defined<br>• The express

#### Exception Objects In Java

- 
- 
- -
	-
	-
	-
- 
- argument

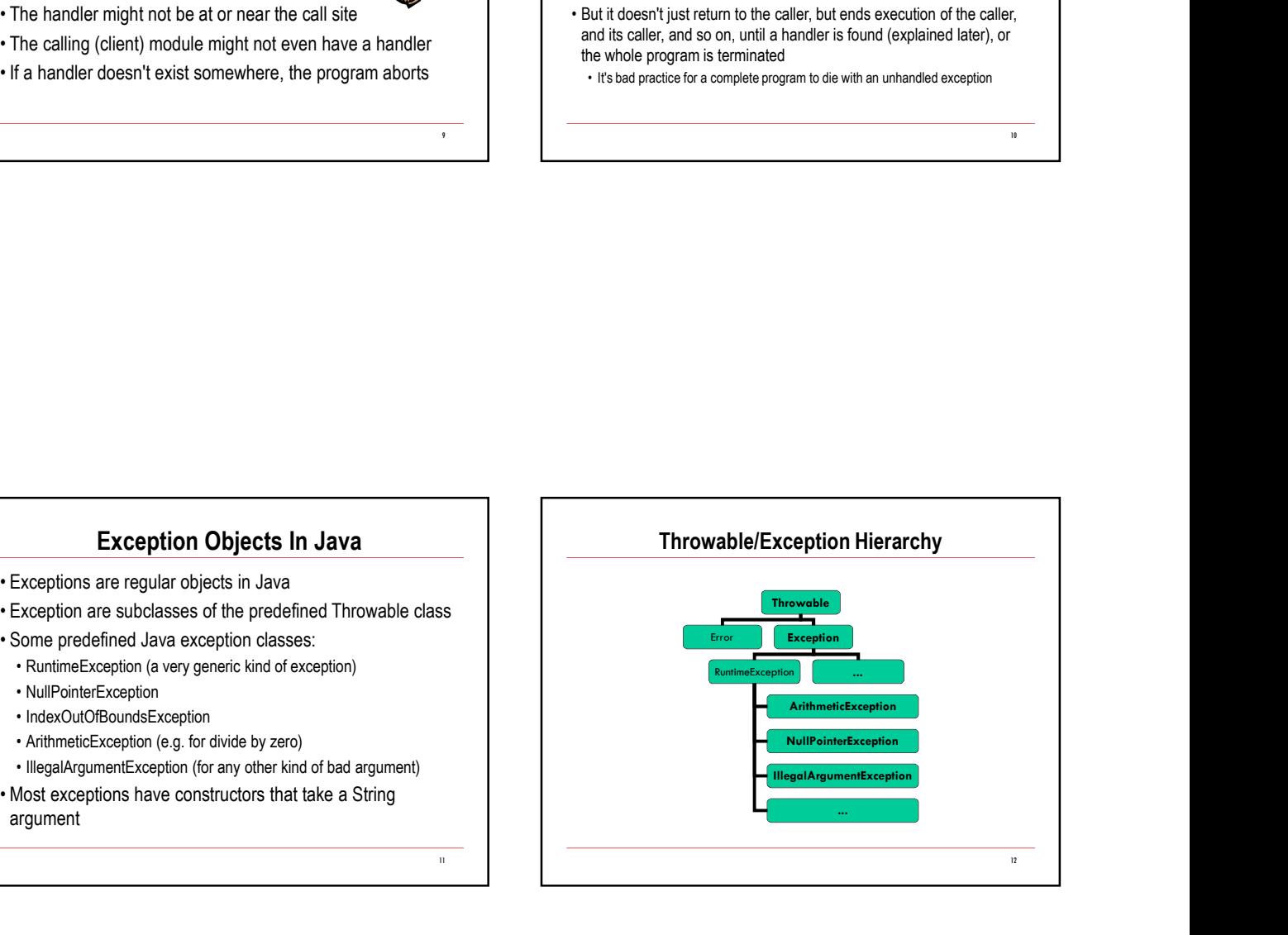

10

#### What about Handlers?

- 
- continues
- checked to see if there is a handler.
- aborts.
- 

## 13 and the contract of the contract of the contract of the contract of the contract of the contract of the contract of the contract of the contract of the contract of the contract of the contract of the contract of the con **Example 19 As we said, return and throw have some similarities**<br>
• As we said, return and throw have some similarities<br>
• When a method ends as a result of a throw...<br>
• If the caller has a handler, that's where executio **Example 2011**<br>
• As we said, return and throw have some similarities<br>
• When a method ends as a result of a throw...<br>
• If the caller has a handler, that's where execution<br>
• The caller doesn't have a handler, then its c **Example 1.1**<br>
What about Handlers?<br>
When a method ends as a result of a throw...<br>
For caller has a handler, that's where execution<br>  $\begin{array}{ccc}\n\text{...} & \text{...} & \text{...} & \text{...} & \text{...} & \text{...} & \text{...} & \text{...} & \text{...} & \text{...} & \text{...} & \text{...} & \text{...} & \text$ **Example 1.1 What about Handlers?**<br>
As we said, return and throw have some similarities<br>
The caller knows how to co<br>
<sup>16</sup> the caller knows how to continues<br>
<sup>16</sup> the caller knows how to continues<br>
<sup>16</sup> the caller does **Example the matrix of control of control of caller set of caller set of caller set of caller knows how to control of control of caller set of caller set of caller set of caller set of caller set of caller set of caller s** I his checking of callers proceeds up the line, until a<br>handler is found; if there isn't one anywhere, the program<br>that is an instance of IllegalArgumentException or a subclass then **•** The call of the big picture. A few details later.<br>
• That's the big picture. A few details later.<br>
• The calle throw the big picture is a handle: that's where execution<br>
•  $\frac{1}{2}$ <br>
• The calle of the calle of the ca Specifying an Exception Handler **Specifying an Exception Handler**<br>• If a caller knows how to cope with an exception, then it can specify an<br>appropriate handler using a try-catch block<br><sup>try {</sup><br>mySavingaAccount.withdraw(100.09);<br>proth-time-diagramentExcept appropriate handler using a try-catch block try { mySavingsAccount.withdraw(100.00); myCheckingAccount.deposit(100.00); } catch (IllegalArgumentException exn) { System.out.println("Transaction failed: " + exn.getMessage()); } **•** The caller knows how to cope with an exception Handler<br>• If a caller knows how to cope with an exception, then it can specify an<br>appropriate handler using a try-catch block<br>interval (if  $\frac{1}{2}$  is the block constitu • **Specifying an Exception Handler**<br>• If a caller knows how to cope with an exception, then it can specify an<br>appropriate handler using a try-catch block<br><sup>by</sup><br>**mySavingaAccount.withdraw(100.00);**<br> $\rightarrow$  sthe flugaAdxgumentEx that is an instance of IllegalArgumentException or a subclass, then the exception is caught and the catch block is run

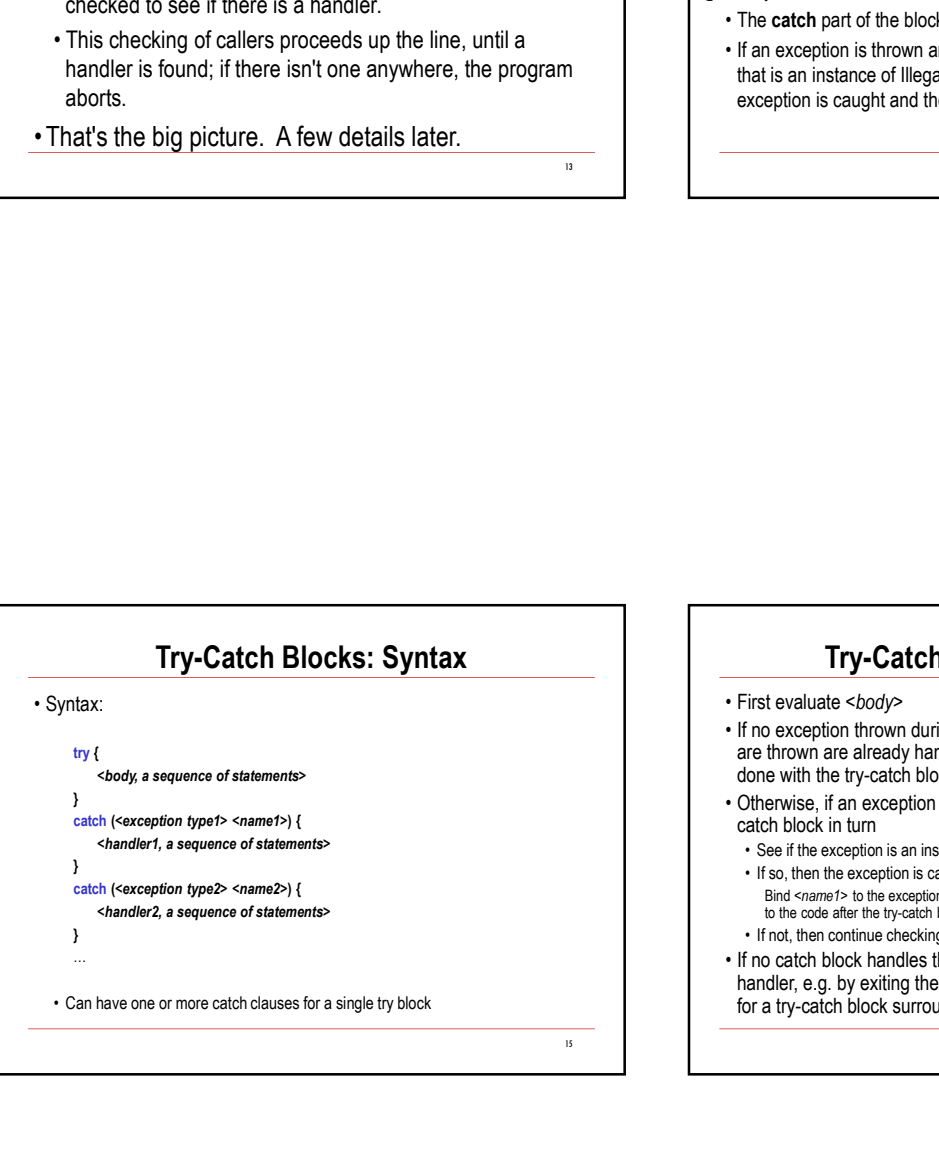

# Try-Catch Blocks: Semantics • If in exception is thrown anywhere inside the body of the try block,<br>that is an instance of IllegalArgumentException or a subclass, then the<br>exception is caught and the catch block is run<br>exception is caught and the catc • If no exception is thrown anywhere inside the body of the try block,<br>that is an instance of IllegalArgumentException or a subclass, then the<br>exception is caught and the catch block is run<br>the exception is caught and the are thrown are already handled somewhere inside body, then we're done with the try-catch block; skip the catch blocks **First evaluate <br/>clock Blocks: Semantics <br>• First evaluate <br/>clocky>**<br>• If no exception thrown during evaluation of *body*, or all exceptions that are thrown are already handled borght is then we<br>then the thermal no catch block in turn **Fry-Catch Blocks: Semantics**<br>
instervaluate *-body>*<br>
in exception thrown during evaluation of *body*, roal exceptions that<br>
renove neter the exception thrown during evaluation of *body*, or all exceptions that<br>
entrown **Fry-Catch Blocks: Semantics**<br>
irst evaluate cody<br>
irst evaluate cody<br>
in o exception thrown during evaluation of *body*, or all exceptions that<br>
the thrown are already handled somewhere inside *body*, then we're<br>
bine wi to the code after the try-catch block **Fry-Catch Blocks: Semantics**<br>
irst evaluate  $\epsilon$ body><br>
in o exception thrown during evaluation of *body*, or all exceptions that<br>
te thrown are already handed somewhere eriside *body*, then we're<br>
the next catch block (i **First evaluate - Code Comparison Continue Searching for a searching for a searching for a searching the exception searching the exception searching the exception searching for the exception is thrown and not handled, the** handler, e.g. by exiting the containing method and searching the caller for a try-catch block surrounding the call

16 and 16 and 16 and 16 and 16 and 16 and 16 and 16 and 16 and 16 and 16 and 16 and 16 and 16 and 16 and 16 an

### Example

Example<br>• Implement a robust transferTo method on BankAccount,<br>coping properly with errors that might arise<br>• public class BankAccount (<br>• public void transferTo(BankAccount otherAccount, double amount) { coping properly with errors that might arise public class BankAccount {

public void transferTo(BankAccount otherAccount, double amount) {

…

 $17 \quad \text{or} \quad$